## **filecmdMove**

Initiates remove action of specified items.

## **Parameters**

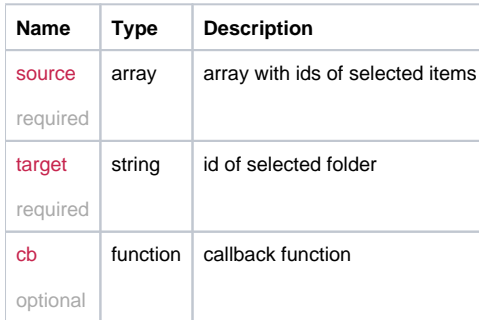

## Example

```
this.filecmdMove = function(source, target, cb) {
  return _request({
    method: 'POST',
    url: '/file/move',
    data: {
      ids: source,
      target: target
    },
    callback: cb
  });
};
```